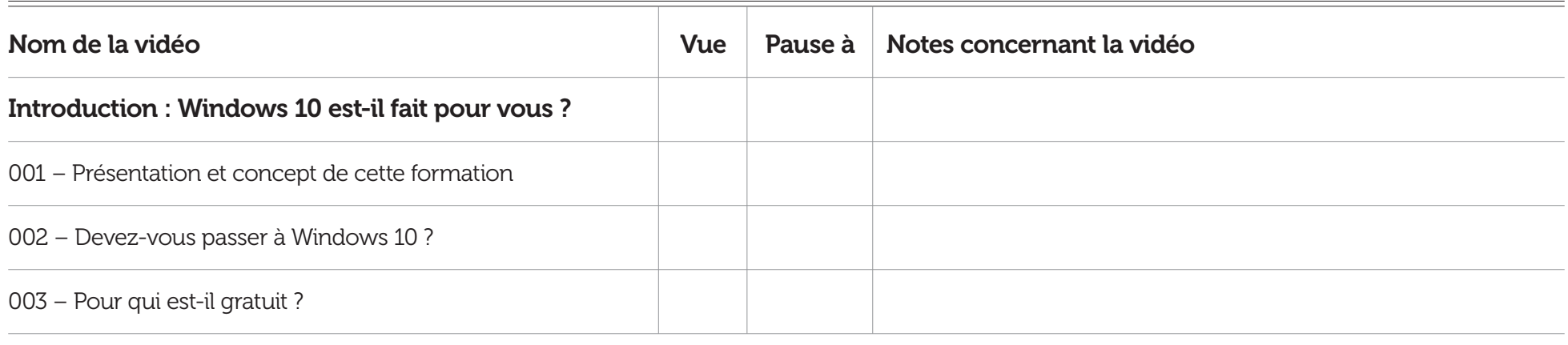

# Formation Informatique Avec Cedric (F.I.A.C.) | J'apprendre à utiliser Windows 10 | Fiche de suivi de formation

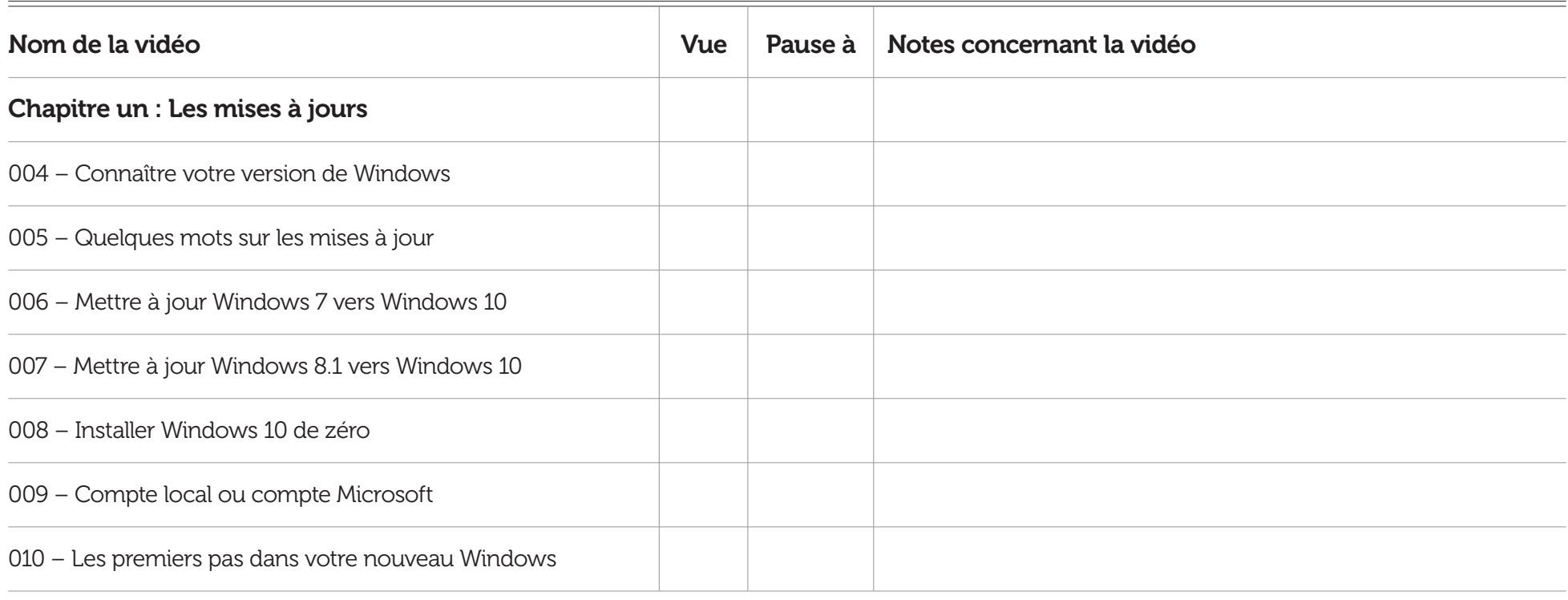

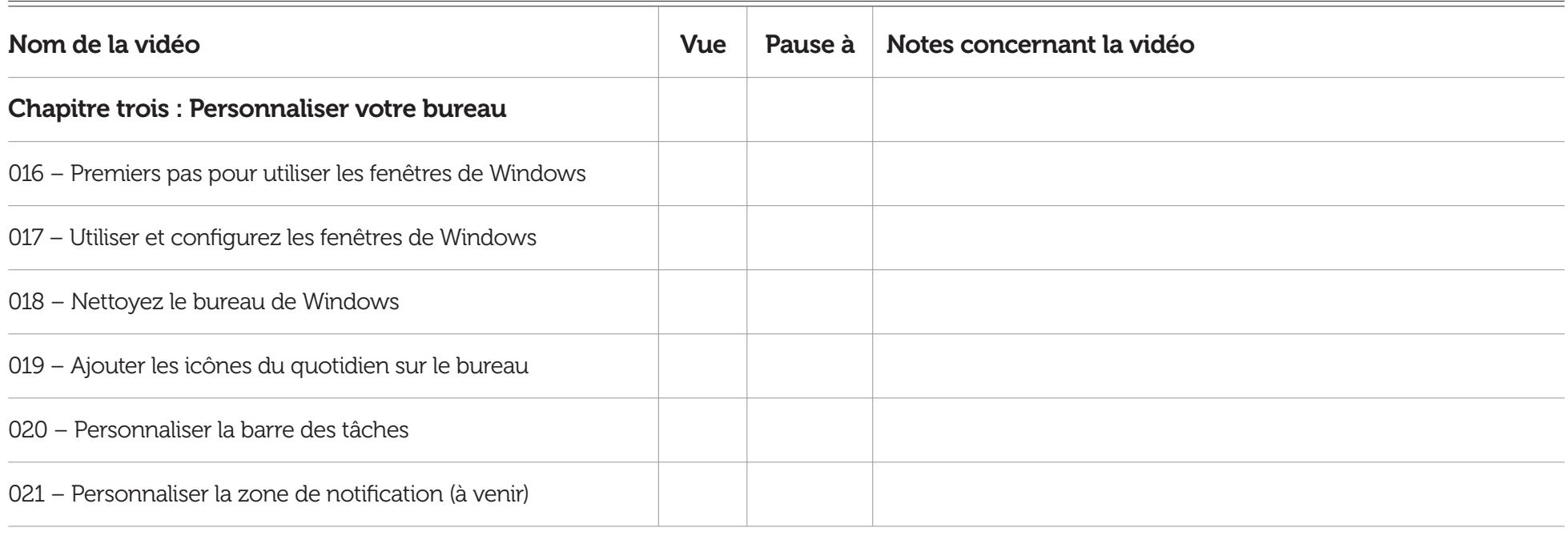

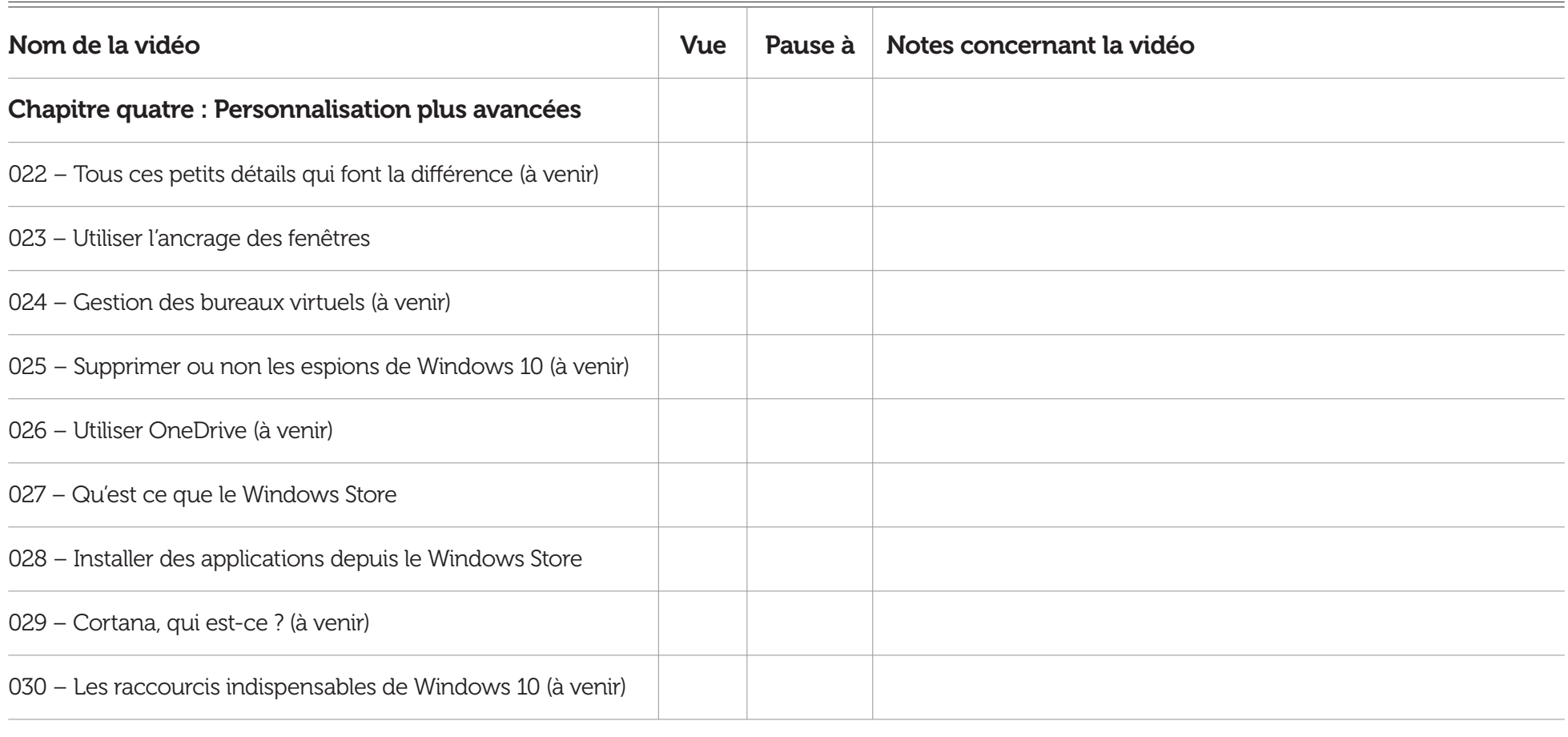

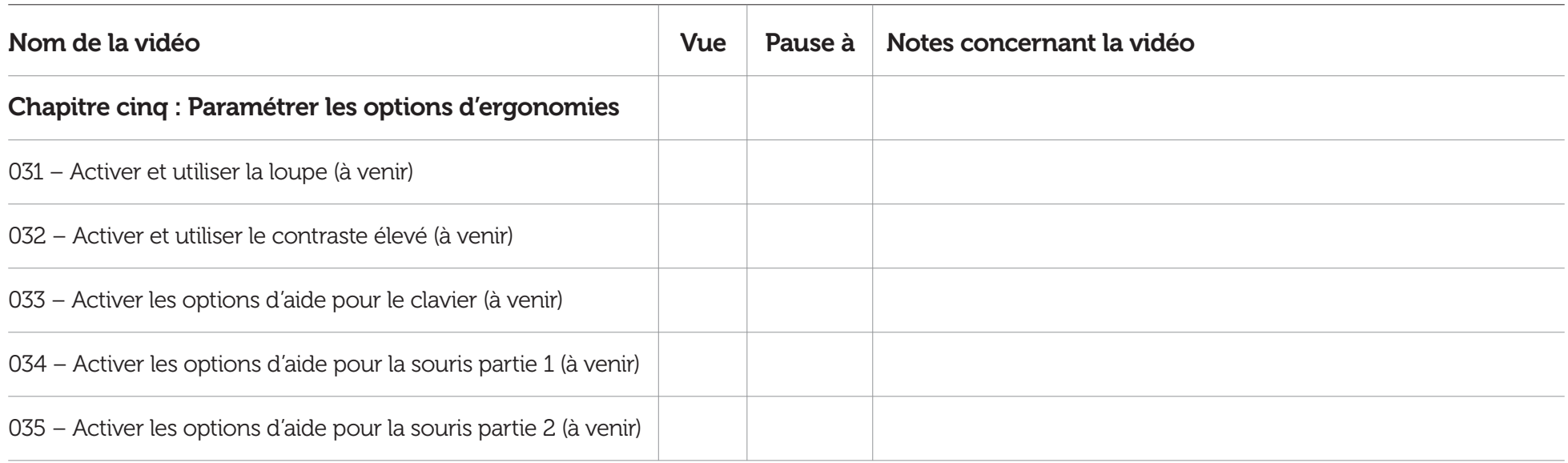

# Formation Informatique Avec Cedric (F.I.A.C.) | J'apprendre à utiliser Windows 10 | Fiche de suivi de formation

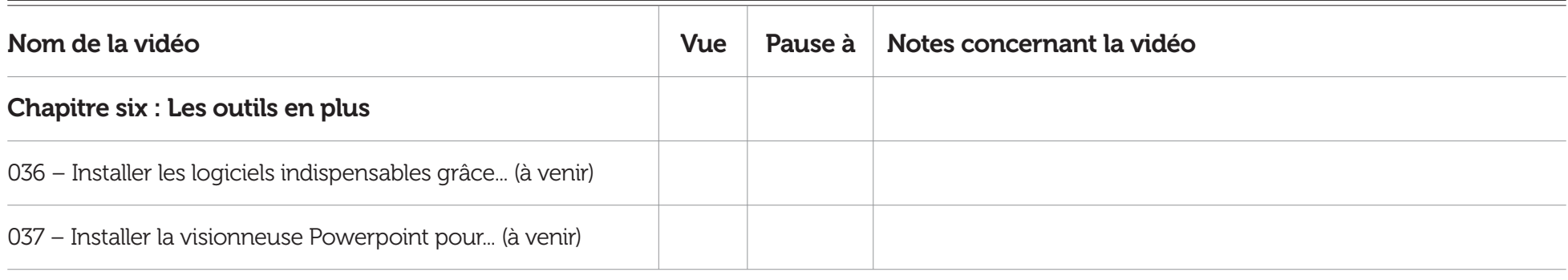

# Formation Informatique Avec Cedric (F.I.A.C.) | J'apprendre à utiliser Windows 10 | Fiche de suivi de formation

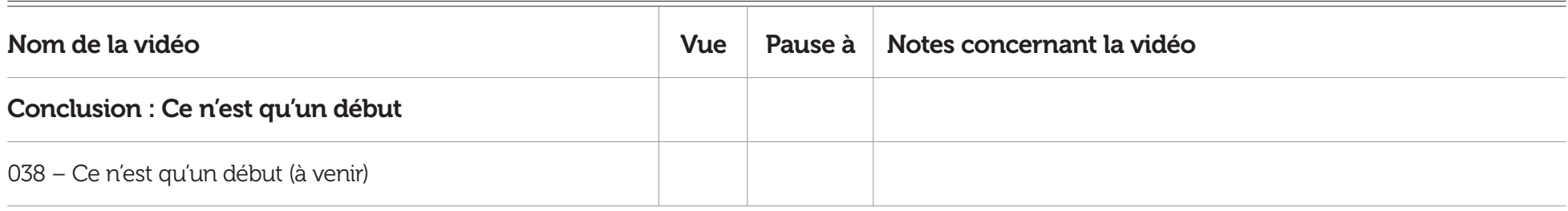

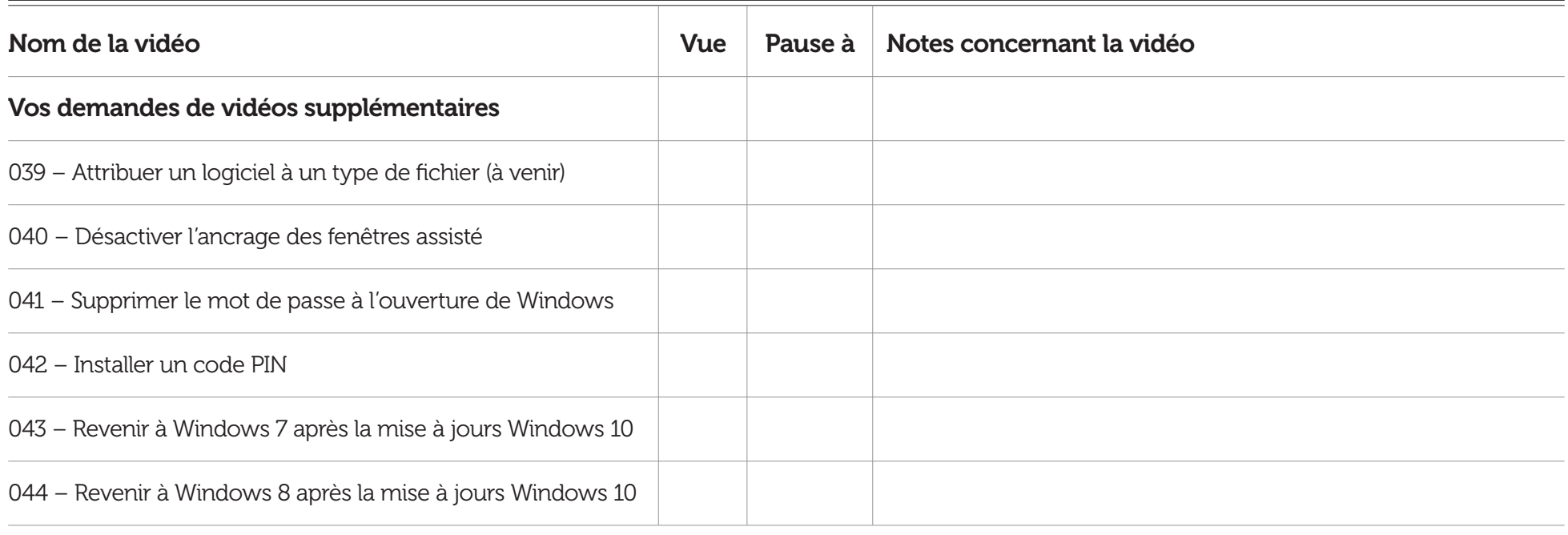